ДОКУМЕНТ ПОДПИСАН ЭЛЕКТРОННОЙ ПОДПИСЬЮ

Сертификат: 28ADE1008DADCD9B47A7D7A392B1730C Владелец: Копцева Лариса Николаевна Действителен: с 23.08.2021 до 23.11.2022

Государственное автономное учреждение Калининградской области профессиональная образовательная организация «КОЛЛЕДЖ ПРЕДПРИНИМАТЕЛЬСТВА»

## РАБОЧАЯ ПРОГРАММА УЧЕБНОЙ ДИСЦИПЛИНЫ

Установка и обслуживание программного обеспечения ПЭВМ и серверов

Рабочая программа учебной дисциплины разработана на основе Федерального государственного образовательного стандарта среднего профессионального образования (далее – ФГОС СПО) по специальности 09.01.02 Наладчик компьютерных сетей

Организация-разработчик: государственное автономное учреждение Калининградской области профессиональная образовательная организация «Колледж предпринимательства»

Разработчик:

Зверев М.В. - ГАУ КО «Колледж предпринимательства», преподаватель

Рабочая программа учебной дисциплины рассмотрена на заседании отделения информационных технологий. Протокол № 6 от 30.06.2021 г.

## СОДЕРЖАНИЕ

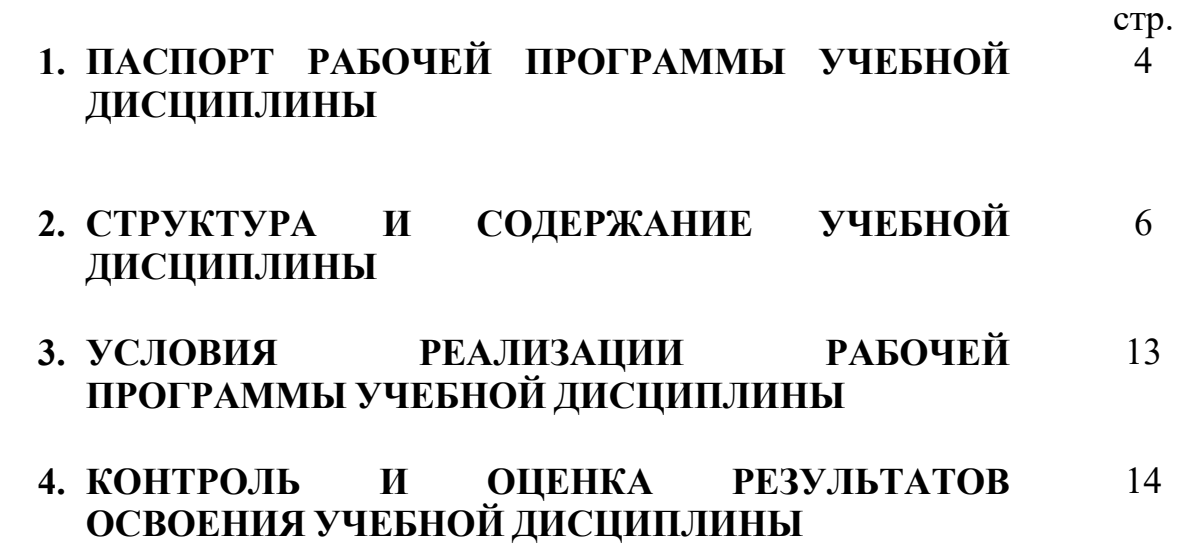

### 1. ПАСПОРТ РАБОЧЕЙ ПРОГРАММЫ УЧЕБНОЙ ДИСЦИПЛИНЫ ОСНОВЫ ИНФОРМАЦИОННЫХ ТЕХНОЛОГИЙ

#### 1.1. Область применения рабочей программы учебной дисциплины

Рабочая программа учебной дисциплины является частью программы подготовки квалифицированных рабочих, составлена на основе ФГОС СПО по профессии 09.01.02 Наладчик компьютерных сетей.

1.2. Место учебной дисциплины в структуре основной профессиональной образовательной программы: дисциплина входит в общепрофессиональный цикл.

1.3. Цели и задачи учебной дисциплины – требования к результатам освоения учебной дисциплины:

В результате освоения профессионального модуля студент должен иметь практический опыт:

иметь практический опыт:

 установки операционных систем на персональных компьютерах и серверах;

 администрирования операционных систем персональных компьютеров и серверов;

 установки и настройки параметров функционирования периферийных устройств и оборудования;

 установки и настройки прикладного программного обеспечения персональных компьютеров и серверов;

 диагностики работоспособности и устранения неполадок и сбоев операционной системы и прикладного программного обеспечения;

В результате освоения профессионального модуля студент должен уметь:

 выбирать программную конфигурацию персонального компьютера, сервера, оптимальную для предъявляемых требований и решаемых пользователем задач;

 устанавливать и администрировать операционные системы на персональных компьютерах и серверах, а также производить настройку интерфейса пользователя;

оценивать производительность вычислительной системы;

 управлять файлами данных на локальных, съемных запоминающих устройствах, а также на дисках локальной компьютерной сети и в Интернете;

 осуществлять навигацию по веб-ресурсам Интернета с помощью программы веб-браузера;

 осуществлять поиск, сортировку и анализ информации с помощью поисковых интернет-сайтов;

устанавливать и настраивать параметры функционирования

периферийных устройств и оборудования;

 устанавливать и настраивать прикладное программное обеспечение персональных компьютеров и серверов;

осуществлять резервное копирование и восстановление данных;

 диагностировать работоспособность, устранять неполадки и сбои операционной системы и прикладного программного обеспечения;

вести отчетную и техническую документацию;

В результате освоения профессионального модуля студент должен знать:

 архитектуру, состав, функции и классификацию операционных систем персонального компьютера и серверов;

 классификацию прикладного программного обеспечения персонального компьютера и серверов;

 назначение, разновидности и функциональные возможности программ администрирования операционной системы персональных компьютеров и серверов;

 принципы лицензирования и модели распространения операционных систем и прикладного программного обеспечения для персональных компьютеров и серверов;

 виды и характеристики носителей информации, файловые системы, форматы представления данных;

 порядок установки и настройки прикладного программного обеспечения на персональные компьютеры и серверы;

 основные виды угроз информационной безопасности и средства защиты информации;

 принципы антивирусной защиты персонального компьютера и серверов

Результатом освоения профессионального модуля является овладение студентами видом профессиональной деятельности – обслуживание аппаратного обеспечения персональных компьютеров, серверов, периферийных устройств и оборудования, компьютерной оргтехники, в том числе профессиональными (ПК) и общими (ОК) компетенциями:

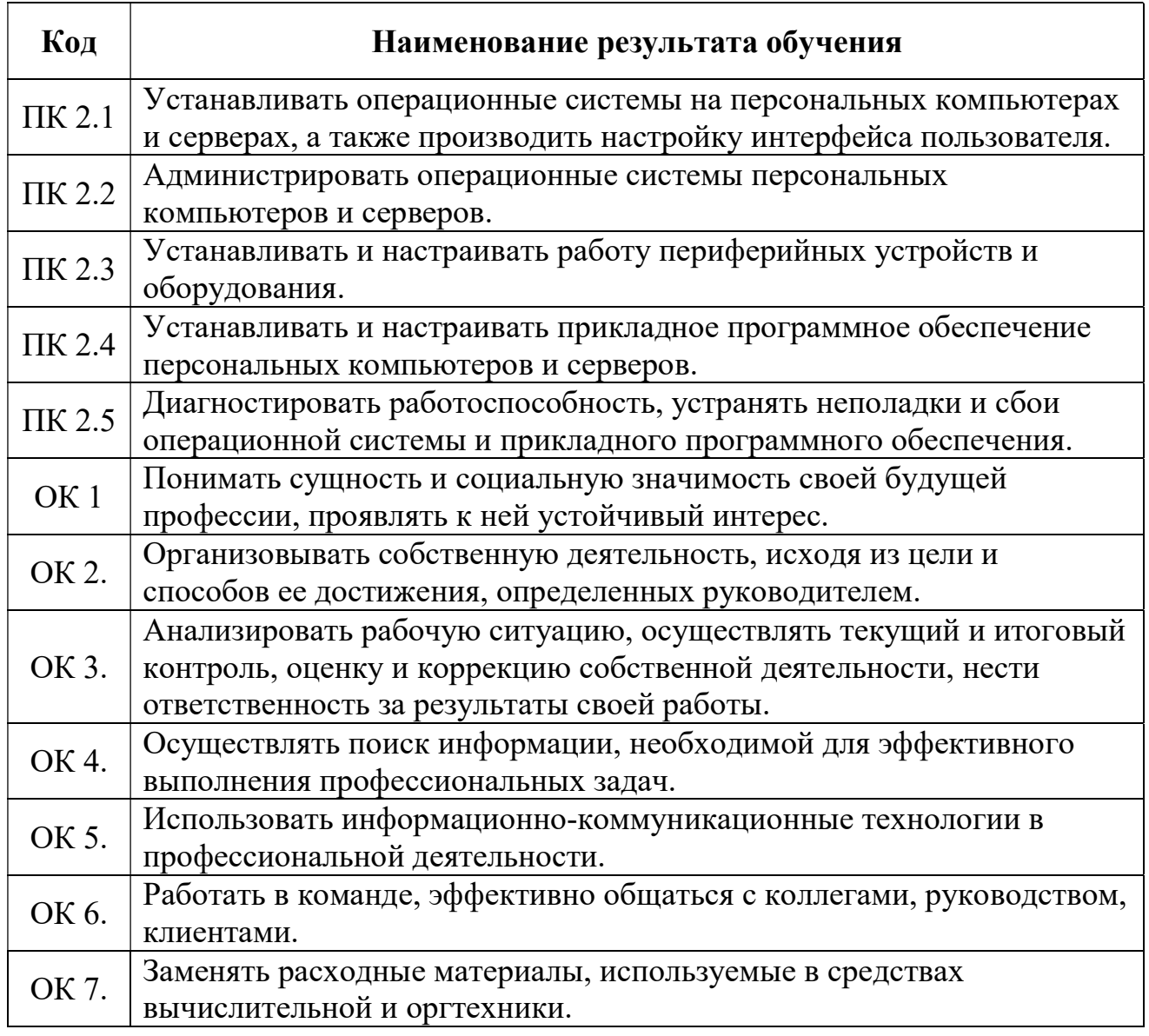

### 1.4. Количество часов, отведенное на освоение программы учебной дисциплины:

максимальной учебной нагрузки студента 132 часов, в том числе: обязательной аудиторной учебной нагрузки студента 88 часа; самостоятельной работы студента 44 часов.

# 2. СТРУКТУРА И СОДЕРЖАНИЕ УЧЕБНОЙ ДИСЦИПЛИНЫ

## 2.1. Объем учебной дисциплины и виды учебной работы

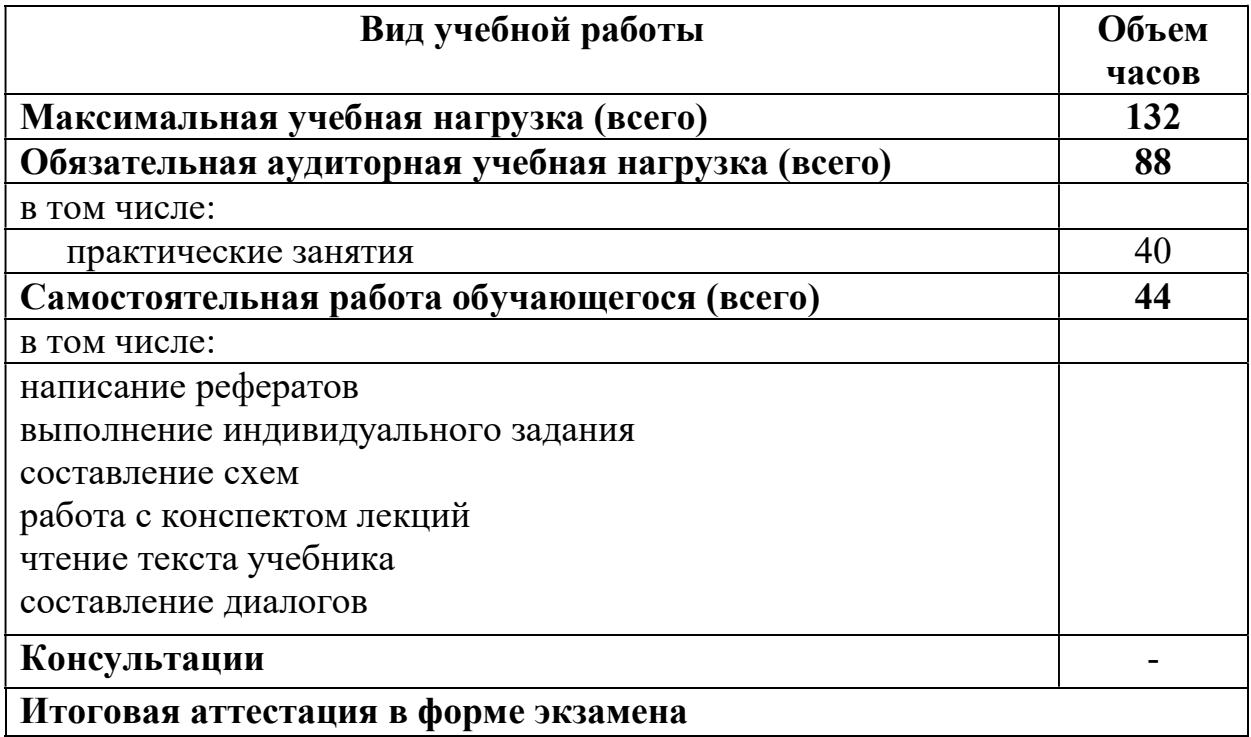

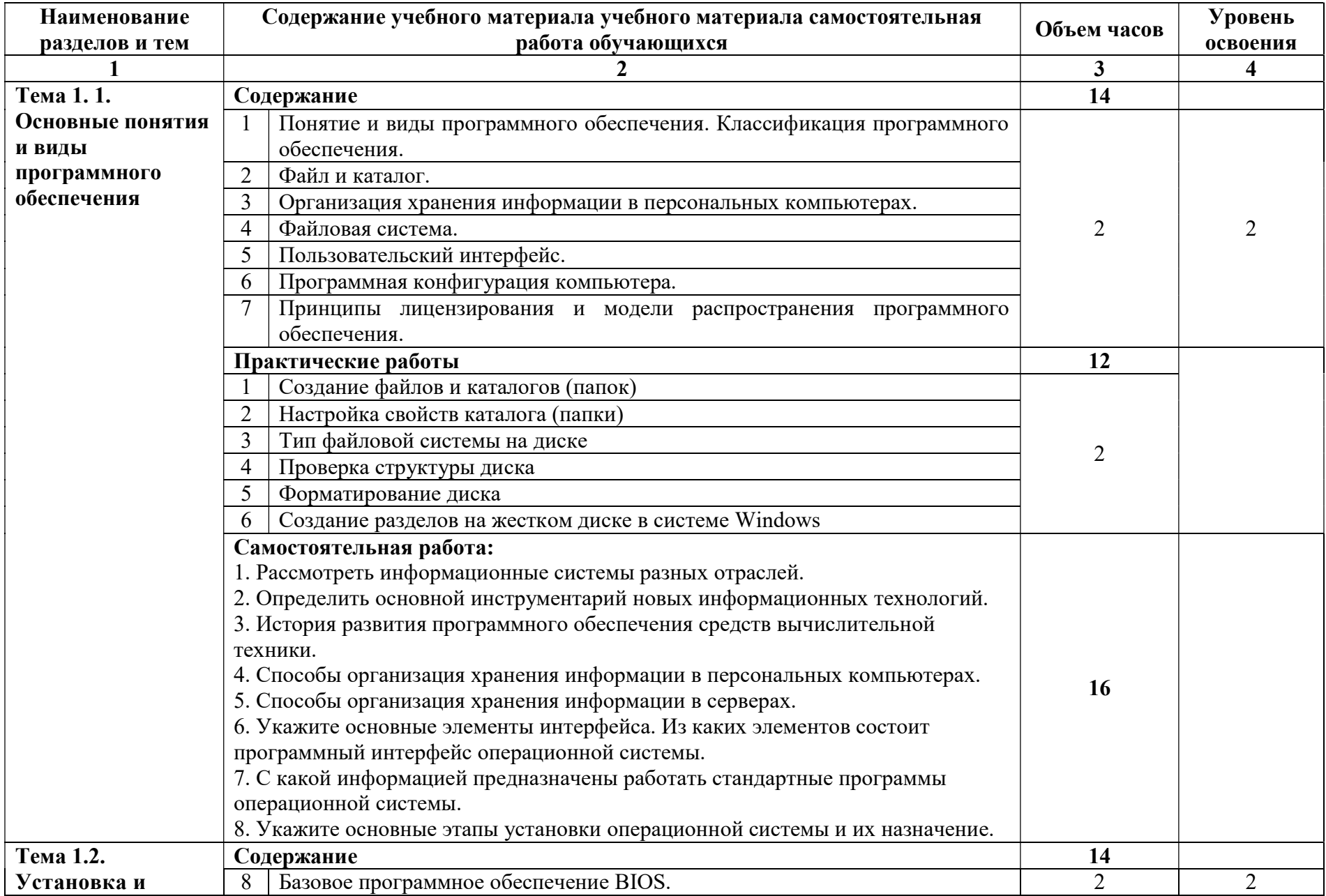

## 2. 2.Тематический план и содержание учебной дисциплины

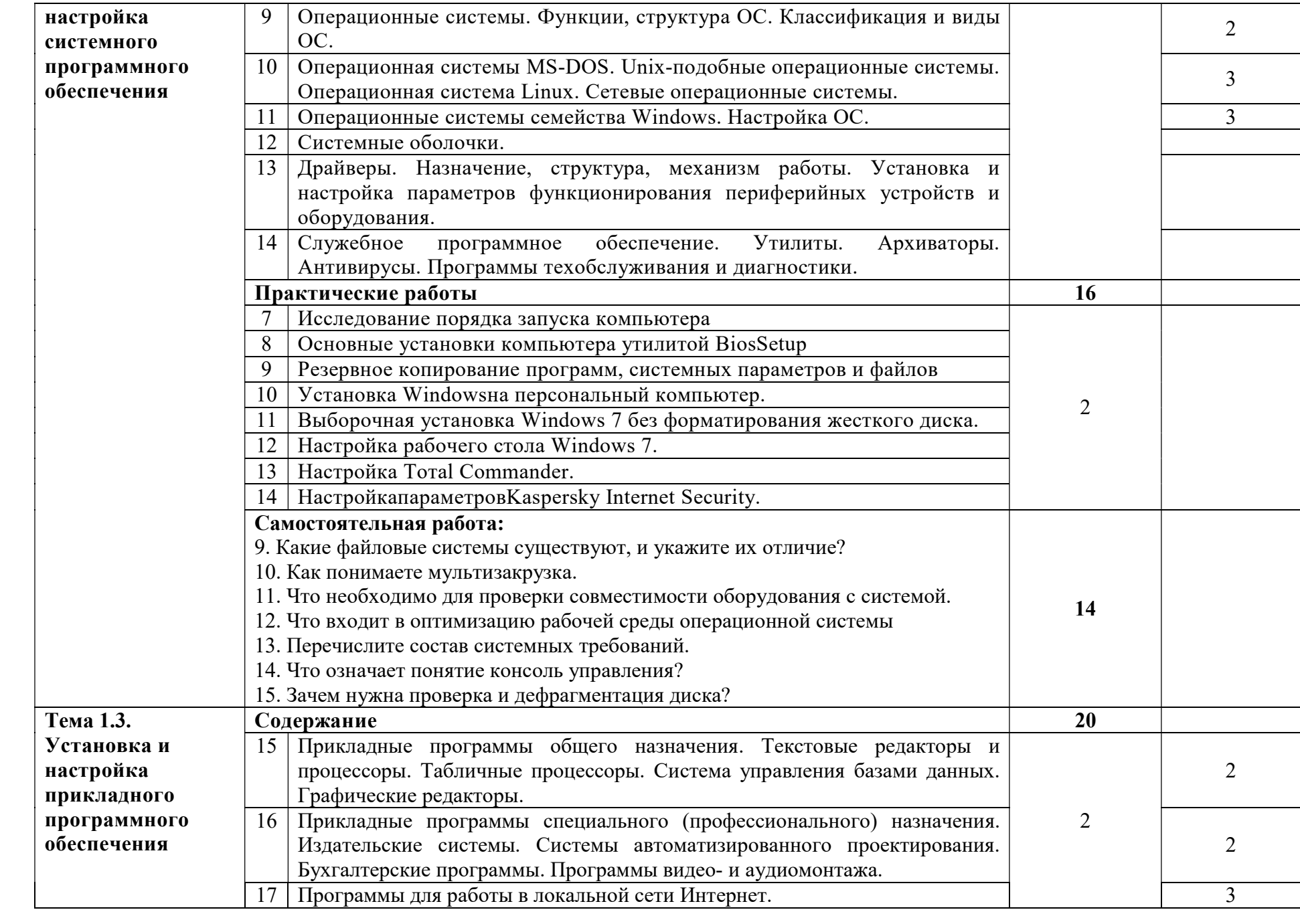

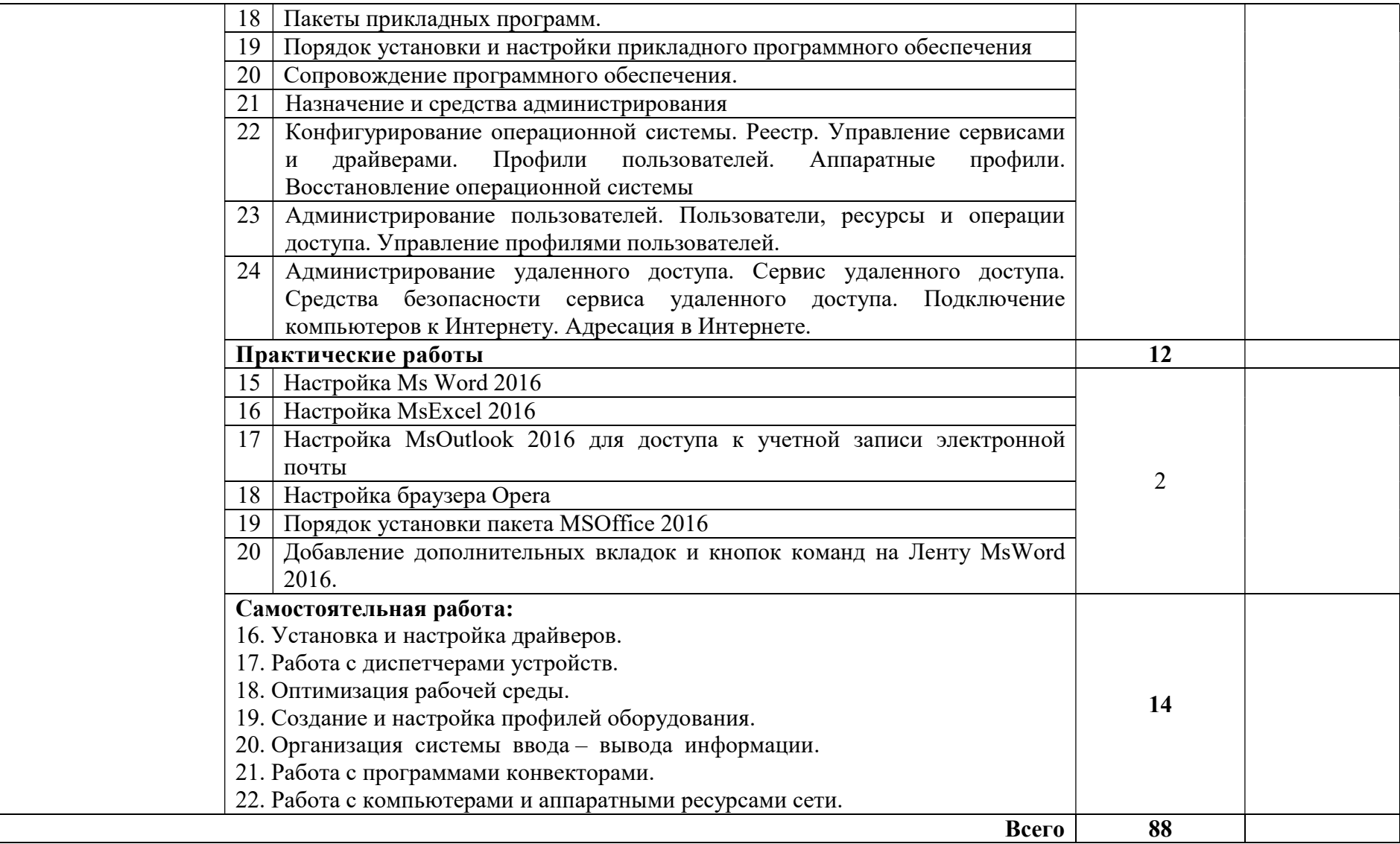

Для характеристики уровня освоения учебного материала используются следующие обозначения:

1 – ознакомительный (узнавание ранее изученных объектов, свойств);

2 – репродуктивный (выполнение деятельности по образцу, инструкции или под руководством)

3 – продуктивный (планирование и самостоятельное выполнение деятельности, решение проблемных задач)

## 3. УСЛОВИЯ РЕАЛИЗАЦИИ РАБОЧЕЙ ПРОГРАММЫ УЧЕБНОЙ

### ДИСЦИПЛИНЫ

#### 3.1. Требования к материально-техническому обеспечению.

Реализация программы модуля предполагает наличие учебных кабинетов информатики и информационных технологий;лабораторий электротехники с основами радиоэлектроники.

Оборудование учебного кабинета и рабочих мест кабинета информатики и информационных технологий:

- рабочие места по количеству студентов;

- рабочее место преподавателя;

- комплект учебно-методических материалов, методические рекомендации и разработки;

- учебно-методические пособия на СD/DVD - дисках;

- видеоматериалы по ремонту и устройству оборудования;

- плакаты по устройству различного оборудования;

- образцы инструментов, приспособлений;

- измерительные приборы и тестовые разъемы для проверки портов ПК;

- макеты аппаратных частей вычислительной техники и оргтехники.

Технические средства обучения: персональный компьютер с лицензионным программным обеспечением и мультимедиапроектор. Рабочие станции с выходом в интернет и сервер. Локальная сеть. Коммуникаторы.

#### 3.2. Информационное обеспечение обучения

### Перечень рекомендуемых учебных изданий, Интернет-ресурсов, дополнительной литературы

#### Основные источники:

1. Логинов М.Д. Техническое обслуживание средств вычислительной техники[Текст]: учебное пособие. – М.: Бином. Лаборатория знаний, 2010.

2. Балабанов П.В., Мозгова Г.В. Методы и средства контроля и диагностики аппаратного и программного обеспечения компьютерных сетей [Текст]: лабораторные работы. – Тамбов. Изд-во Тамб. гос. техн. ун-та, 2009.

3. Ташков П. Восстанавливаем данные на 100%. [Текст]Изд-во Питер, 2010.

4. Ташков П. Защита компьютера на 100%: сбои, ошибки и вирусы. [Текст]Изд-во Питер, 2010.

5. Бардиян Д.В. 500 типичных проблем и их решений при работе на ПК[Текст]. – СПб.: Питер, 2009.

6. Алиев Т.И. Сети ЭВМ и телекоммуникации. [Текст]СПБ: СПБГУ ИТМО, 2011.

7. ХолмеД., РестН. Настройка Active Directory. WindowsServer 2008. [Текст] Учебный курс Microsoft. – М.: Изд-во «Русская редакция», 2011.

8. Таненбаум Э. Современные операционные системы. [Текст]3-еизд. – СПб.: Питер, 2010.

9. Вонг Адриан. Справочник по параметрам BIOS. [Текст]Изд-во ДМК Пресс. 2010.

10. Халябия Р.Ф. Администрирование вычислительных систем и сетей: [Текст] Учебно – методическое пособие по выполнению лабораторных работ. – М.: МГУПИ, 2010.

11. Нестеров С.А. Администрирование в Информационных сетях. [Текст] Методические указания к лабораторным работам. Санкт – Петербург. 2010.

#### Дополнительные источники:

1. Хубаев Г.И. Информатика[Текст]: учебное пособие. – Ростов н/Д.: Издательский центр «МарТ»; Феникс,2010

2. Системный администратор. [Текст]Ежемесячный журнал.

3. UPGrade. Ежемесячный журнал о компьютерах и компьютерных технологиях.

4. Алгоритм безопасности. Ежемесячный журнал. Информационноаналитическое издание, освещающее вопросы технического обеспечения безопасности объектов.

5. Кукушкина М.С. Работа в MS Office 2007. Табличный процессор Excel 2007[Текст]. Лабораторные работы. – Ульяновск: УЛГТУ, 2010.

6. Фиошин М.Е. Информатика и ИКТ. 10 – 11 кл. [Текст]Профильный уровень. – М.: Дрофа, 2009.

7. Якушкин П.А. ЕГЭ 2011. Информатика. Типовые тестовые задания[Текст]. – Москва.: Изд-во «Экзамен», 2011.

#### Электронный ресурс:

1. Компьютер своими руками. [Электронный ресурс]/ ruslan-m.com – режим доступа: http://ruslan-m.com .

2. Собираем компьютер своими руками. [Электронный ресурс]/ svkcomp.ru –режим доступа: http://www.svkcomp.ru/.

3. Ремонт настройка и модернизация компьютера. [Электронный ресурс]/ remont-nastroyka-pc.ru – режим доступа: http://www.remont-nastroykapc.ru.

### 4. КОНТРОЛЬ И ОЦЕНКА РЕЗУЛЬТАТОВ ОСВОЕНИЯ ДИСЦИПЛИНЫ

Контроль и оценка результатов освоения учебной дисциплины осуществляется преподавателем в процессе проведения практических занятий и лабораторных работ, тестирования, а также выполнения обучающимися индивидуальных заданий, проектов, исследований.

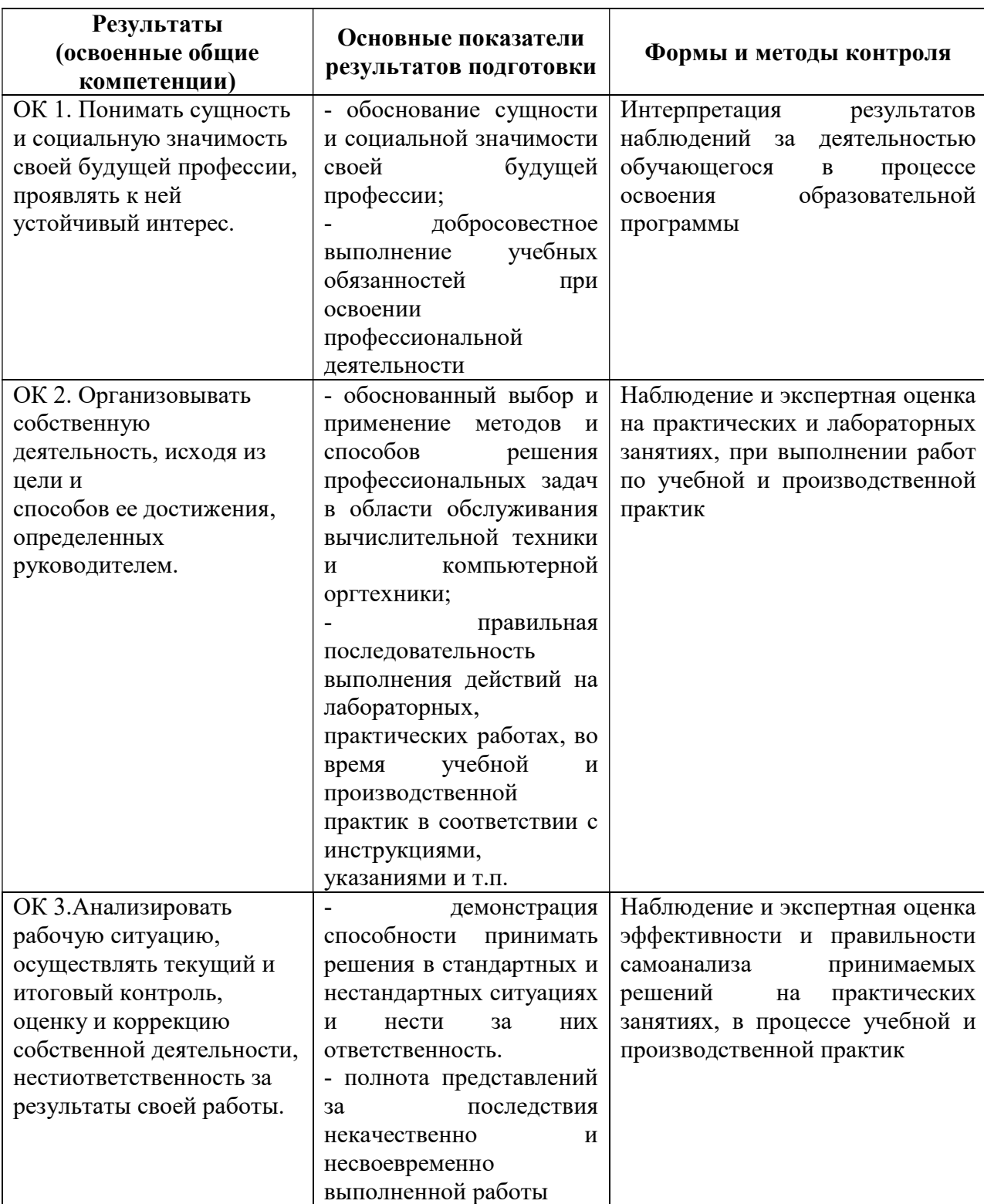

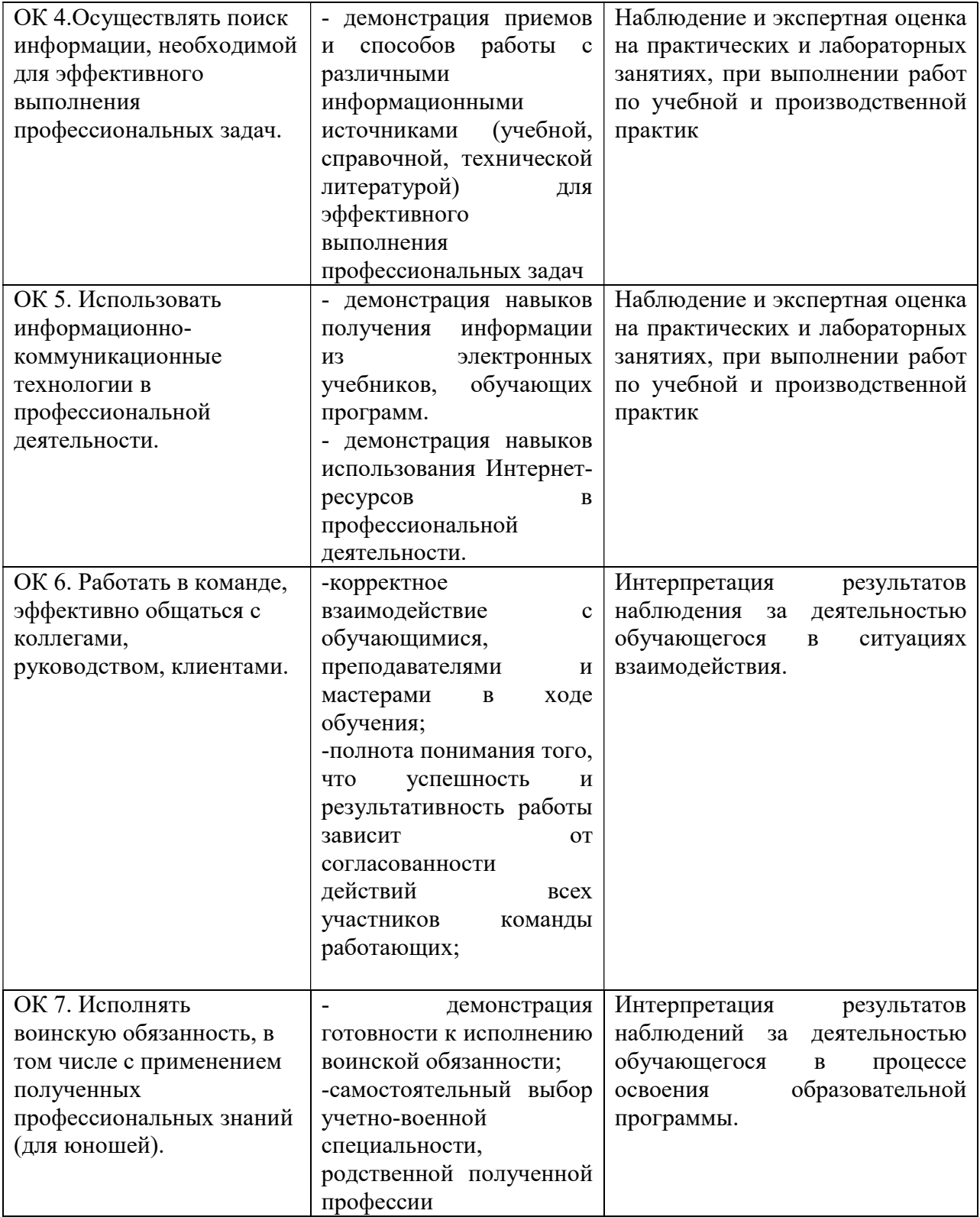